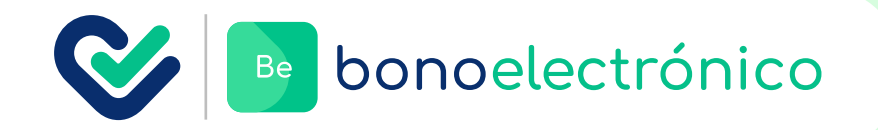

# **4 cosas que debes saber** sobre facturación y cobro de bono electrónico imed

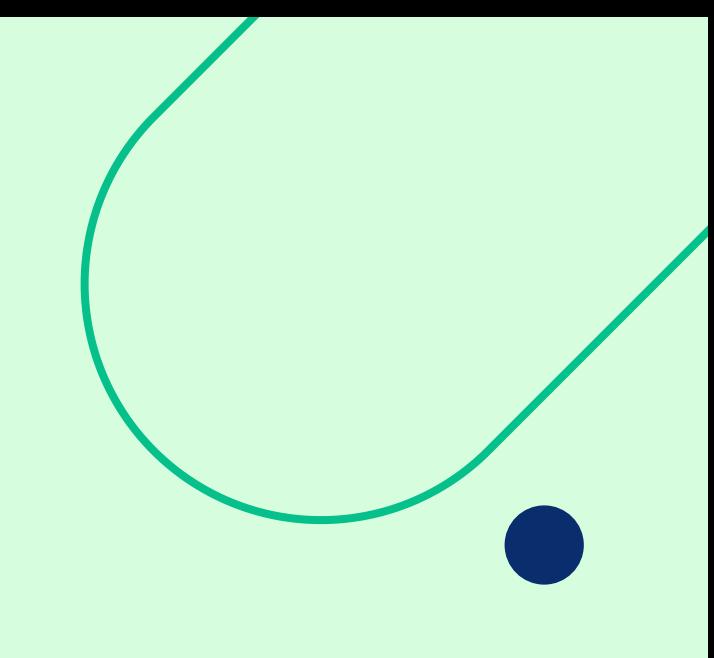

## 1. Factura

**Se emite el último día del mes** y vence el 15 del siguiente.

Si el servicio se implementa a mitad de mes, **se cobra proporcionalmente.**

**Se envía en formato digital al correo** indicado cuando se firmó el contrato.

#### Tramos valor factura

\*El valor de la UF dependerá del día que se emita la factura.

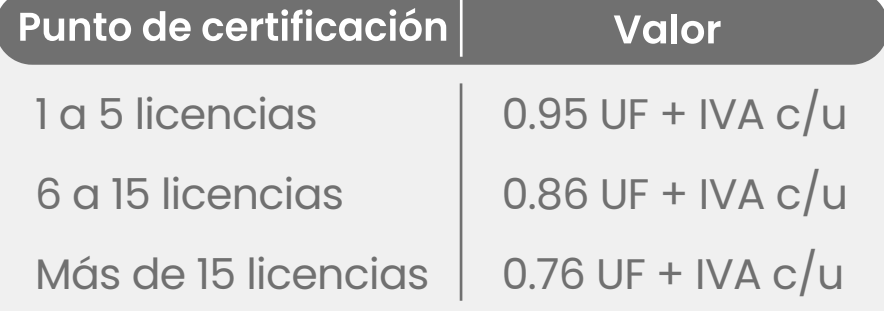

**Para ver el detalle y**

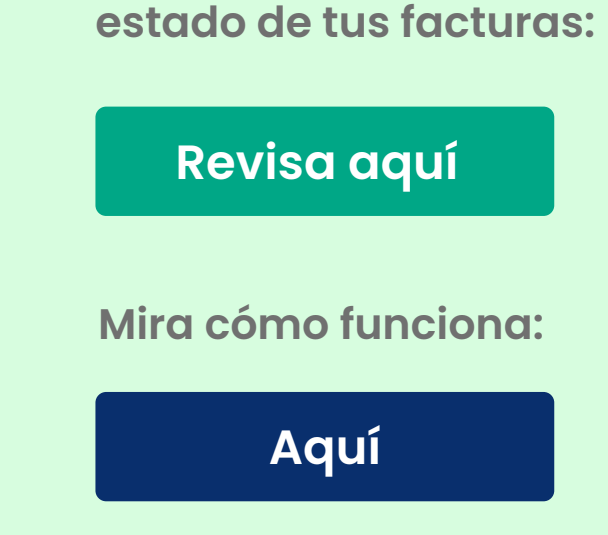

#### 4. Bloqueo de servicios por deuda

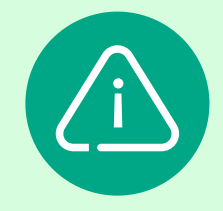

**En caso de presentar facturas vencidas e impagas,** imed está facultado para suspender el servicio y derivar la deuda a servicios externos de cobranza.

Los miércoles depositaremos el valor correspondiente al aporte de seguros reflejados en bonos vendidos entre sábado y viernes de la semana anterior.

#### **Ventas generadas con seguros complementarios**

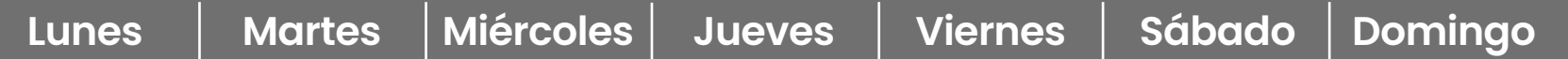

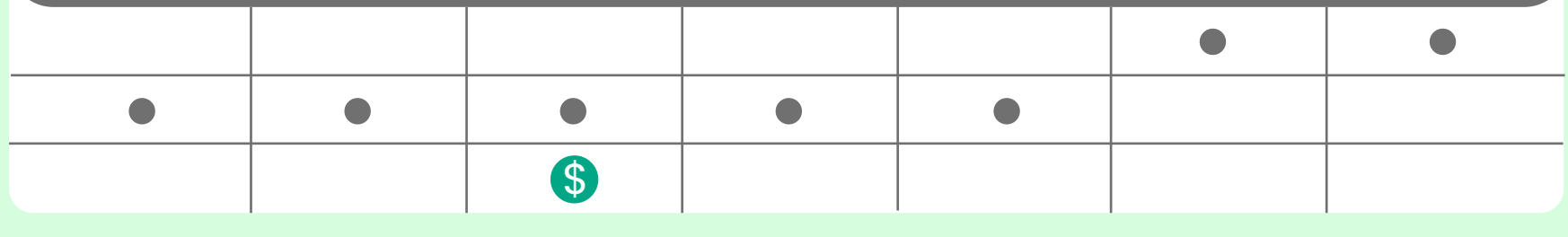

### 2. Formas de pago

**Banco Santander cuenta corriente. N° de cuenta:** 6303083-0 **Nombre:** IMED S.A **Rut:** 99.509.000-7 **Enviar comprobante:** cobranzas@imed.cl

**Cuenta para depósito o transferencia**

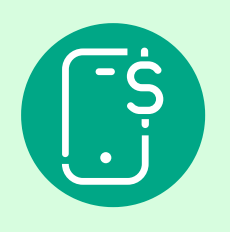

Si hay **facturas vencidas**, se usarán estos montos para pagarlas.

Si el total es **mayor** al monto adeudado, se depositará la diferencia.

Si el total es **menor** al monto adeudado, deberás pagar la diferencia.

3. Comisión Realiza la cobranza en: **http://cobranza3.bonoelectronico.cl**

**Imed emite una factura el último día del mes** por el total de los descuentos realizados en el mes. **Esta factura no debe ser pagada.**

**Glosa:** Transacciones correspondientes BAS (bono atención de salud).

**El valor de la UF** corresponde al del primer día del mes en que se emite la factura.

**No hay cobro ni facturas** asociadas a los bonos electrónicos de Isapres.

**Por cada bono FONASA cobrado,** ellos realizan un descuento de 0,00537 UF+IVA.